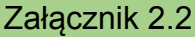

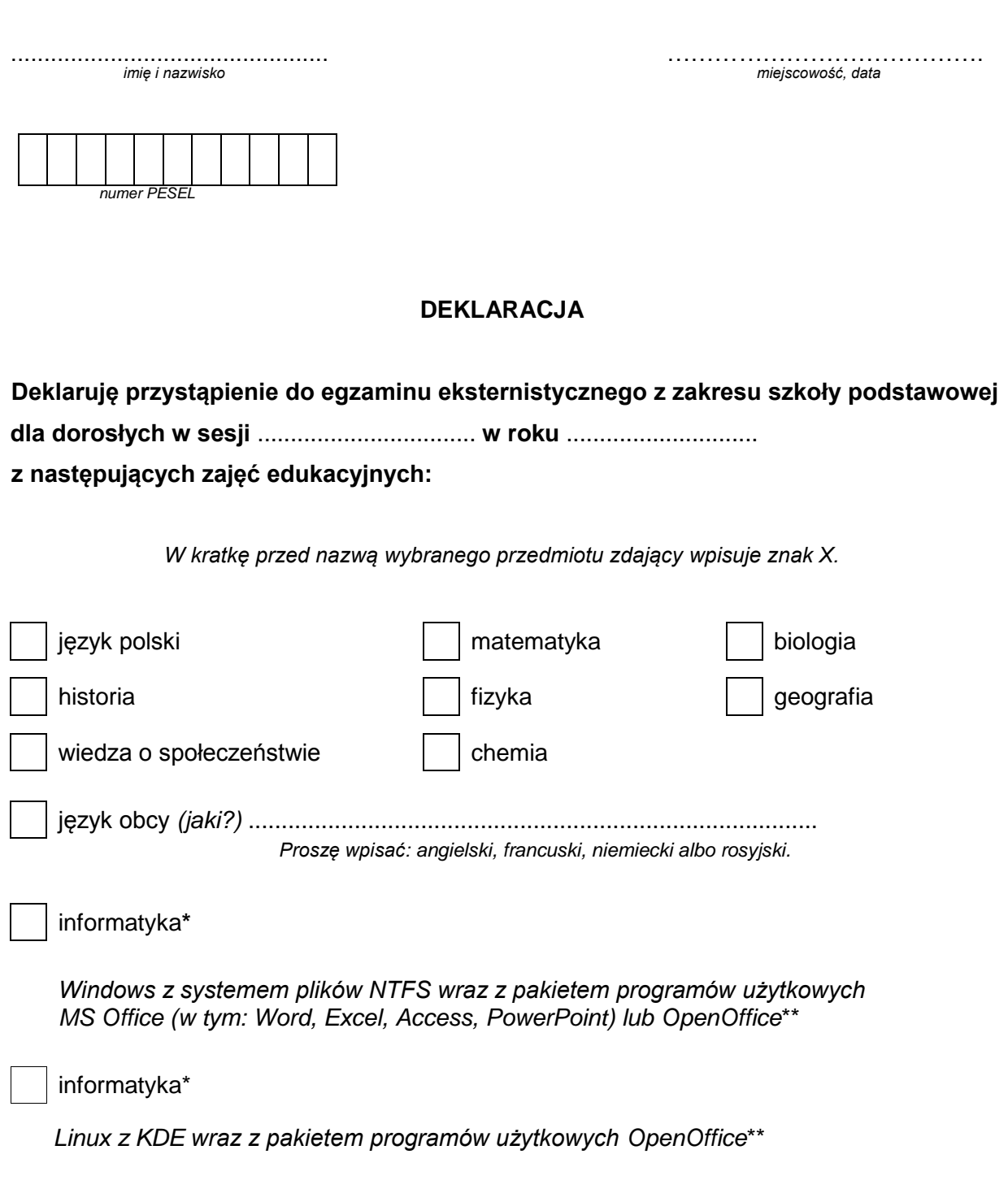

 ..................................................  *podpis składającego deklarację*

\*Należy zaznaczyć tylko jeden wybór.

\*\* Okręgowe komisje egzaminacyjne udzielają szczegółowych informacji o wersji oprogramowania (systemu operacyjnego i pakietu programów użytkowych), stosowanej w danym ośrodku egzaminacyjnym.